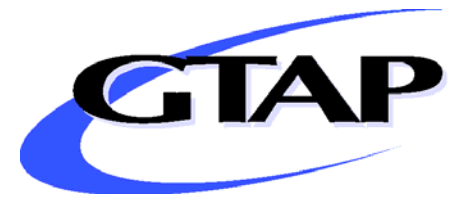

# *Projections for World CGE Model Baselines*

**By** 

**Thomas Chappuis Terrie L. Walmsley** 

**GTAP Research Memorandum No. 22** 

**September 2011** 

# **Projections for World CGE Model Baselines**

# **Thomas Chappuis and Terrie L. Walmsley**

### **1. Introduction**

l

Dynamic CGE models are designed to quantify the effects of a policy at the time it is implemented but also several years ahead. A good way to examine the impacts of a specific policy is to compute the differences between a scenario where the policy examined is implemented – the policy simulation – and a counterfactual scenario where the policy examined is not implemented – the baseline scenario. A baseline depicts how the world economy might be expected to change, over a given period of time, if the policy were not implemented. The baseline scenario should therefore reflect as closely as possible the changes expected to occur in the world economy, excluding the particular policy of interest. The recent global financial crisis and ensuing economic crisis has accelerated a shift in the share of global economic output accounted for by emerging countries. It reinforces the argument for updating the global baseline of the dynamic GTAP model (GDyn) using the most recent projections.

While constructing a new baseline for the GDyn model, we spent a lot of time collecting projections and deciding which data to choose. We also developed programs to aggregate projections to any specific geographical aggregation of the GTAP Data Base. In order to help researchers in the construction of their own baselines, we created a baseline section  $1$  on the GTAP website where GTAP users can find the projections data and programs. The purpose of this paper is to document the data used in our new GDyn baseline and to provide a user guide of the baseline website. Our view is that sharing data and expertise with researchers working on baselines will help create reliable and defendable baseline scenarios.

The second section describes the macroeconomic projections collected. Special care was taken to collect recent, relatively long term projections and with a wide geographical coverage. We also outline the approach used to obtain projections for the 112 GTAP regions and a specific GTAP aggregation. The third section lists some sources of useful sectoral data which can also be

<sup>&</sup>lt;sup>1</sup> Available at [www.gtap.agecon.purdue.edu/models/Dynamic/Baseline/default.asp.](http://www.gtap.agecon.purdue.edu/models/Dynamic/Baseline/default.asp)

included in baselines. The second annex documents the aggregation programs from the 112 GTAP 7.1 regions to a specific geographical aggregation.

# **2. Macroeconomic projections**

### **2.1. Data sources of macroeconomic data**

### **Table 1: Macroeconomic data collected**

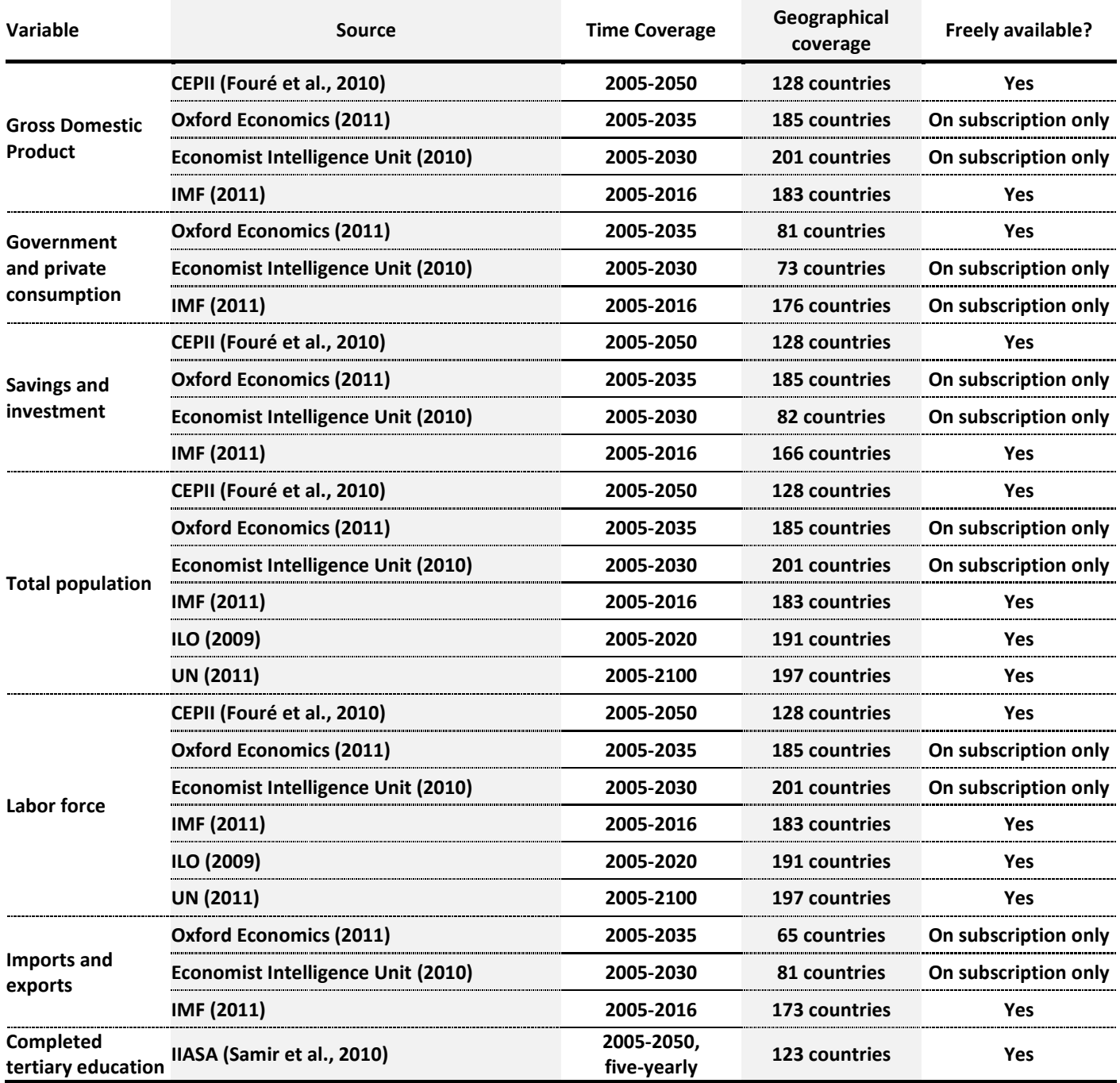

Table 1 provides a list of known potential sources of macroeconomic forecasts at the time of writing. As most world CGE models currently use GTAP 7.1 social accounting matrices (Narayana et al., 2008) and therefore use 2004 as base year, we did not mention data available prior to 2004 in the table above. Although the data described above contains actual data for the period from 2004 to 2010, we will use the term "projections" to refer to the data in Table 1. Our objective was to be able to obtain relatively long-term projections for the 112 regions of the GTAP 7.1 Data Base. Table 1 describes the "best" projections<sup>2</sup> we could find in terms of geographical coverage and time-range. When the "best" available projections were not freely available, we also provided a free alternative (for example IMF World Economic Outlook data for imports and exports).

#### **2.2. Obtaining projections for the 112 GTAP 7.1 regions**

The 112 GTAP 7.1 regions are composed of 226 individual countries. An attempt was made to collect projections for all 226 countries.<sup>3</sup> Since projections were not available for all of these countries, we had to make assumptions and use special techniques to fill missing data. The approach used is outlined below.<sup>4</sup>

#### **Scaling**

 $\overline{\phantom{a}}$ 

One would expect the projections to be consistent with the GTAP Data Base in 2004. In some cases, projections data were not consistent with the country-data used to construct the GTAP 7.1 Data Base. For example 2004 US GDP should equal US GDP in GTAP, however GDP is continuously being revised and hence differences are likely to arise merely because they were taken from different revisions. To ensure consistency, projections were scaled to be equal to the GTAP 7.1 country-data.<sup>5</sup>

<sup>&</sup>lt;sup>2</sup> One of the objectives of the baseline website is that GTAP users can continuously update the list of the "best" projections available to improve baseline data quality.

<sup>3</sup> A list of the 226 individual countries can be found in Annex 1.

<sup>&</sup>lt;sup>4</sup> The same approach was followed for all projections except the tertiary education projections from IIASA which were used to split labor between skilled and unskilled labor as described in section 1.4.

<sup>&</sup>lt;sup>5</sup> Except for savings projections, for which there were no GTAP country-data available. The savings data values are determined as a residual in the construction of the GTAP data base.

#### **Converting shares into values**

Some projections (savings and investment projections for example) were expressed in percentage of GDP. We converted them into values<sup>6</sup> using real GDP projections. Unless stated otherwise, the shares were converted using the same source of projections.

#### **Converting growth rates into values**

*World Economic Outlook* (IMF, 2011) contained only projections of the growth rates of the imports and exports (in volume) not their values. Projections values were required to fill missing countries growth rates using weighted-average regional growth rates. These values were obtained by applying the projections growth rates to the GTAP 7.1 country data for the base year.

#### **Filling in missing countries**

After dividing the world into 18 aggregated regions (see Table 7 in Annex 1), we calculated the weighted-average growth rates of the aggregated region with all the projections available. For those countries for which data were not available, we assumed that their growth rate was equal to the growth rate of the aggregated region to which they belonged.

#### **Extrapolation**

l

Unlike the previous dynamic GTAP baseline (Walmsley, 2006), it is now possible to use a combination of projections for the main macroeconomic variables over the next 20 years without needing to extrapolate the data (Chappuis and Walmsley, 2011). However, it can be useful to extrapolate the projections to compare the different sources. The easiest way to extrapolate is to assume a constant growth rate, equal to the growth rate for the latest available data. Alternatively, fixing a parameter in the model and letting the model endogenously determine the variable often leads to more convincing projections.<sup>7</sup>

 $6$  All values are expressed in 2004 US dollars consistently with GTAP 7.1 Data Base.

 $7$  For example, extrapolating technical change growth rate often leads to more convincing GDP projections than extrapolating GDP growth rates.

This process enabled us to obtain yearly projections values for each of the GTAP 226 standard countries list.

### **Aggregating the 226 countries into the 112 GTAP 7.1 regions**

We finally aggregated the 226 countries to obtain projections of GDP, government consumption, savings, investment, total population, labor force, imports and exports for each of the 112 GTAP regions.

#### **2.3. Splitting labor between skilled and unskilled labor**

In GDyn like in most CGE models, labor force is split between skilled and unskilled labor. Recent projections of skilled labor were unfortunately not directly available. Assumptions had therefore to be made to build a set of skilled labor projections using recent IIASA educational attainment projections (Samir et al., 2010) and CEPII labor force projections (Fouré et al., 2010).

#### **The educational attainment projections**

IIASA educational attainment projections (Samir et al., 2010) provide projections for 120 countries by five-year age groups, sex and four levels of educational attainment for the years 2005-2050. These levels of education attainment are described in Table 2.

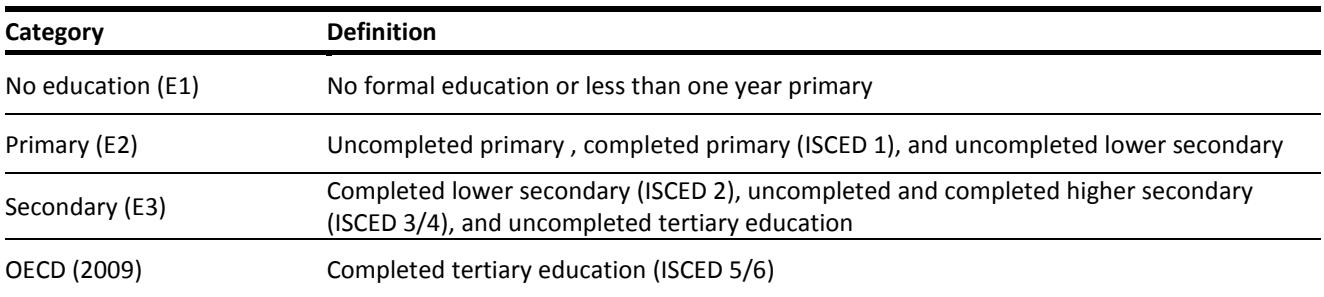

#### **Table 2: Education categories**

Source: Reproduced from Samir et al. (2010)

Their projections were produced using demographic multi-state, cohort component methods and taking into account differentials in fertility and mortality by education levels. The authors describe four education scenarios:

- Two pessimistic scenarios: "the constant enrollment number (CEN)" and the "constant enrollment ratio (CER)" scenarios,
- One "central" scenario: the "global education trend (GET)" scenario
- One optimistic scenario: the "fast-track (FT)" scenario.

We used projections from the "global education trend (GET)" scenario, which assumes that "a country's educational expansion will converge on an expansion trajectory based on the historical global trend". They are expressed in terms of the share of population aged from 15 to 64 having attained each of the education categories every five years from 2000 to 2050.

#### **From tertiary educated to skilled labor**

In the GTAP 7.1 Data Base, the splitting of labor is made on the basis of occupation classifications following International Labor Organization (ILO) classification between the skilled labor (professional workers) and the unskilled labor (production workers) categories. Our assumption here is that skilled labor population will grow at the same rate as the tertiary educated population. In spite of its obvious limitations, this approach enabled us to use recent projections for a high number of countries of education attainment, which can be considered as the main driver of human capital.

#### **Constructing base year data for 226 countries with the GMig2 Data Base**

Even if we just use the growth rates of the tertiary educated, we needed values for base year consistent with the GTAP 7.1 Data Base to compute weighted-average regional growth rates to fill missing countries growth rates. Since the total number of workers and the number of skilled workers are not included in the GTAP 7.1 Data Base<sup>8</sup>, we used the GMig2 Data Base (Walmsley et al., 2007) which contains skilled and unskilled labor population data for the 112 GTAP regions. Base year data for total and skilled labor populations were obtained by extrapolating the regional participation rates and the skilled labor to total labor ratio from the 112 regions to the 226 countries.

#### **Calculating skilled labor projections**

We first calculated projections of the labor force population having completed tertiary education. For this, we multiplied projections of the share of population aged 15 to 64 having completed tertiary education<sup>9</sup> with labor CEPII labor force projections<sup>10</sup> (Foure et al., 2010). Since the IIASA dataset only contained five-yearly projections, we assumed that the growth rates were constant over five-year periods to obtain yearly growth rates. We then applied these growth rates to the base year skilled labor force data obtained using the GMig2 Data Base. The approach described in section 2.2 was then followed to fill in missing countries and aggregate the projections to the 112 GTAP 7.1 regions.

#### **Calculating unskilled labor projections**

 $\overline{a}$ 

The unskilled labor projections were finally calculated as a difference between CEPII total labor force population projections and the skilled labor population projections.

### **2.4. Obtaining projections for a specific aggregation of the GTAP 7.1 Data Base**

The reason for constructing a set of macroeconomic projections for the 112 GTAP regions is to easily obtain projections for the aggregation most suitable to the policy question examined. The GEMPACK aggregation programs are freely available on the baseline website. The Annex 2 describes how to use these programs to obtain projections values and growth rates for any GTAP aggregation obtained with GTAPAgg.

 $8$  The GTAP 7.1 Data Base only contains payments to skilled and unskilled labor (variable EVOA).

<sup>&</sup>lt;sup>9</sup> ISCED 5/6 variable ("Completed tertiary education") in the central IIASA scenario (GET scenario).

### **3. Sectoral data**

### **3.1. Energy projections**

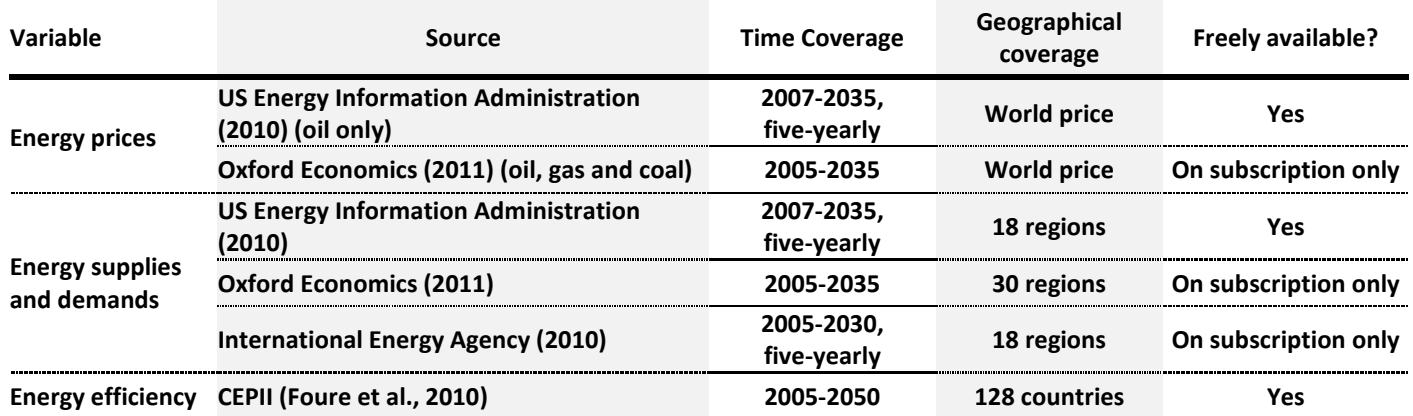

### **Table 3: Energy data collected**

Since we did not have a special focus on the energy sectors, the list above is far from being exhaustive. However, even without much energy modeling details like in the standard version of the GDyn model, it can be useful to include projections about energy prices expectations for example, since changes in energy prices will have indeed significant impacts on relative prices in other sectors.

### **3.2. Sectoral output projections**

### **Table 4: Sectoral output data collected**

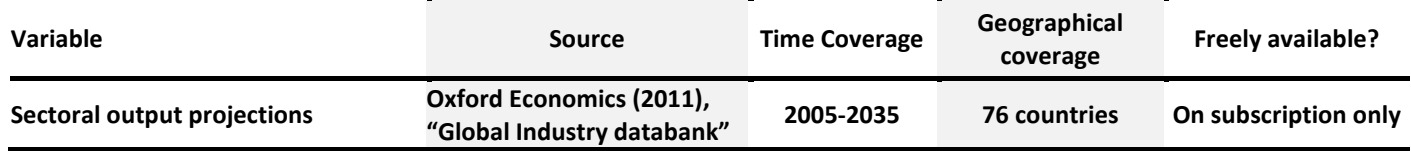

Analyzing historical data shows that different sectors inside a given country do not grow at the same pace. For this reason, the consequences of trade liberalization for example can differ in function to this variability of growth rates across sectors. A good baseline scenario should therefore include differentiated sectoral growth rates. However, it is hard to target exogenously these growth rates. The variability across sectors can be due to different factors on the supply side (sectoral productivity and relative prices evolution) or on the demand side (consumers taste changes).

l

 $10$  Alternatively other labor projection sources could be used.

### **3.3. Sectoral productivity data**

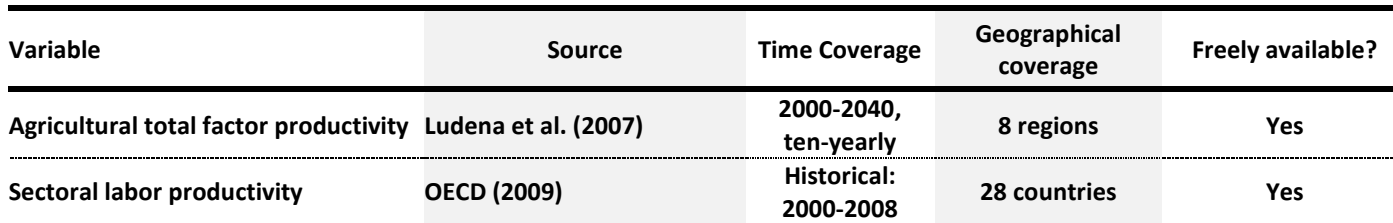

#### **Table 5: Sectoral productivity data collected**

The STAN Data Base labor productivity index (OECD, 2009) is only a very imperfect measure of productivity across sectors calculated as the real output per employee. This Data Base only contains historical data but shows considerable variability in productivity gains across sectors. It can provide estimates of ratios of sectoral productivity growth relative to economy-wide productivity growth. This variability across sectors can then be combined with economy-wide productivity projections using the approach of Kets and Lejour (2003).

Ludena et al. (2007) have made projections of total factor productivity in three broad agricultural sectors: crops, ruminants and non-ruminants livestock in 8 large world regions. These projections can be very useful to obtain differentiated evolution of prices across sectors.

### **4. Conclusion**

A defendable baseline needs to be based on the most recent projections. We provided in this document a list of potential sources of macroeconomic and sectoral sources at the time of the writing. We also described the approach we used to fill in missing countries and aggregate projections.

We also created a baseline page on the GTAP website where people working on baseline can contribute other useful projection sources and baselines documentations. This baseline page includes aggregation programs to help GTAP users in constructing their own baseline.

In addition to the geographical and time coverage of the projections sources used, it is essential to have a critical look at the quality of the projections. The consistency of projections between themselves should also be closely examined. For example, using optimistic projections for GDP growth with pessimistic labor force growth can lead to implausible assumptions about technological change.

### **5. References**

Ahuja V. and D. Filmer (1995), "Educational Attainment in Developing Countries; New Estimates and projections Disaggregated by Gender", World Bank Policy Research Working Paper 1489, Washington DC, July.

Chappuis and Walmsley (2011), "An Updated Global Baseline for the Dynamic GTAP Model", forthcoming.

Fouré J., A. Benassy-Quéré and L. Fontagné (2010), "The World Economy in 2050: a Tentative Picture", CEPII Working Paper 2010-27.

Economist Intelligence Unit (2011), "EIU country data", [https://eiu.bvdep.com.](https://eiu.bvdep.com/) International Labor Organization (2009), "Economically Active Population Estimates and Projections (5th edition, revision 2009)".

International Energy Agency (2010), *World Energy Outlook 2010*, November 2010.

International Monetary Fund (2011), *World Economic Outlook: Tension from the Two-Speed Recovery*, April 2011.

Kets, W. and A.M. Lejour (2003), "Economic Growth, Technical Change and Patterns of Food and Agricultural Trade in Asia", CPB Memorandum 58.

Ludena C.E., T.W. Hertel, P.V. Preckelb, K. Fosterb and A. Ninc (2007), *Productivity growth and convergence in crop, ruminant, and nonruminant production: measurement and forecasts*, Agricultural Economics 37: 1–17.

Narayanan B.G. and T. L. Walmsley, Editors (2008), *Global Trade, Assistance, and Production: The GTAP 7.1 Data Base*, Center for Global Trade Analysis, Purdue University.

OECD (2009), "STAN Structural Analysis Data Base".

Oxford Economics (2011), "Global Economic Databank", [www.oxfordeconomics.com.](http://www.oxfordeconomics.com/) Oxford Economics (2011), "Global Industry Databank", [www.oxfordeconomics.com.](http://www.oxfordeconomics.com/)

Samir K.C., B. Barakat, A. Goujon, V. Skirbekk, W. Sanderson and W.Lutz (2010), *Projections of populations by level of educational attainment, age, and sex for 120 countries for 2005-2050*, Demographic Research 22(15): 383-472.

United Nations (2011), "World Population Prospects: The 2010 Revision".

U.S. Energy Information Administration (2010), *International Energy Outlook 2010*, April 2010.

Walmsley, T.L. (2006), "A Baseline Scenario for the Dynamic GTAP Model", GTAP application.

Walmsley, T.L., S.A. Ahmed and C. Parsons (2007), "A Global Bilateral Migration Data Base: Skilled Labor, Wages and Remittances", GTAP Research Memorandum No. 06.

# **6. Annex 1**

# **Table 6: 226 GTAP 7.1 individual countries**

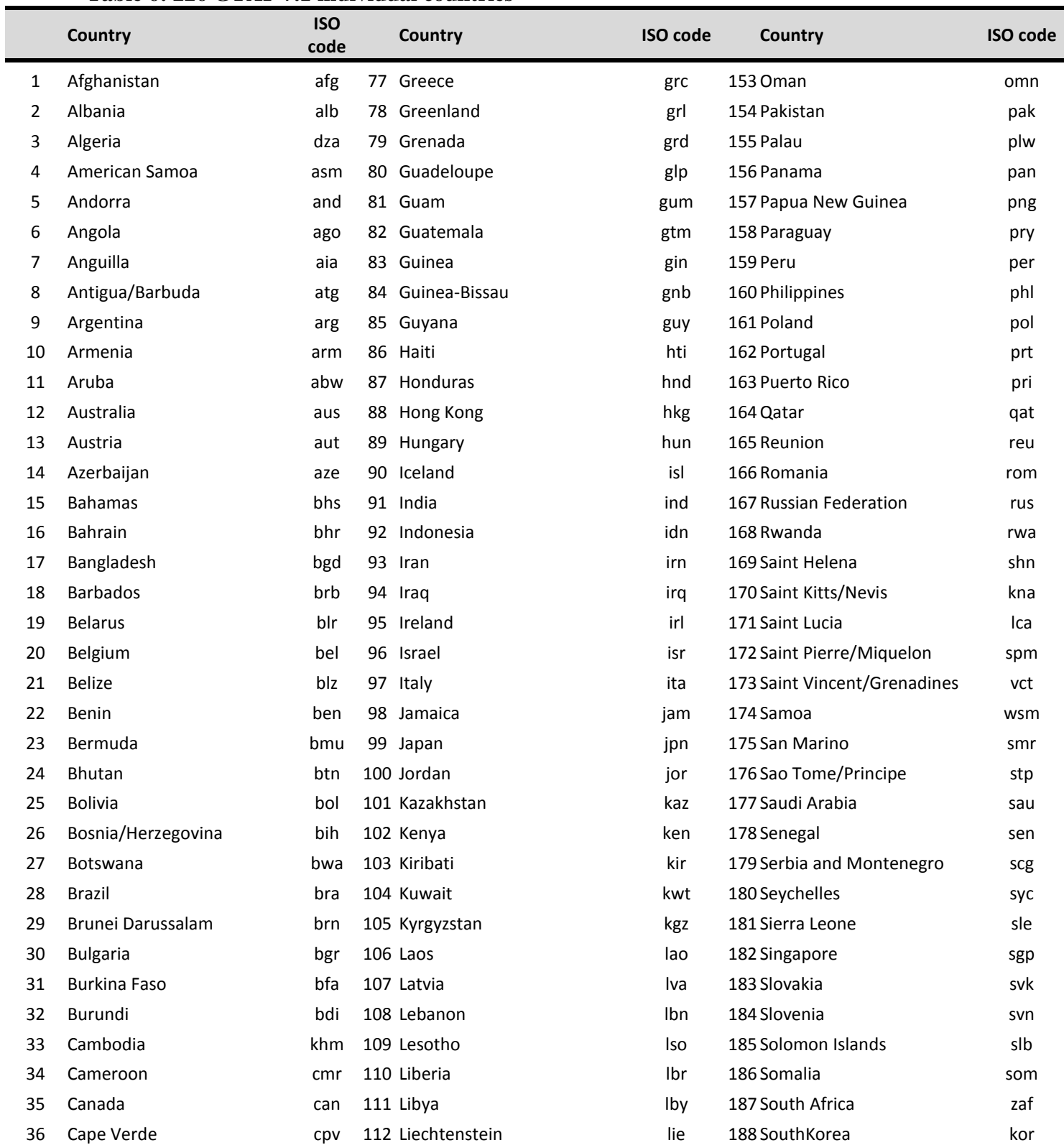

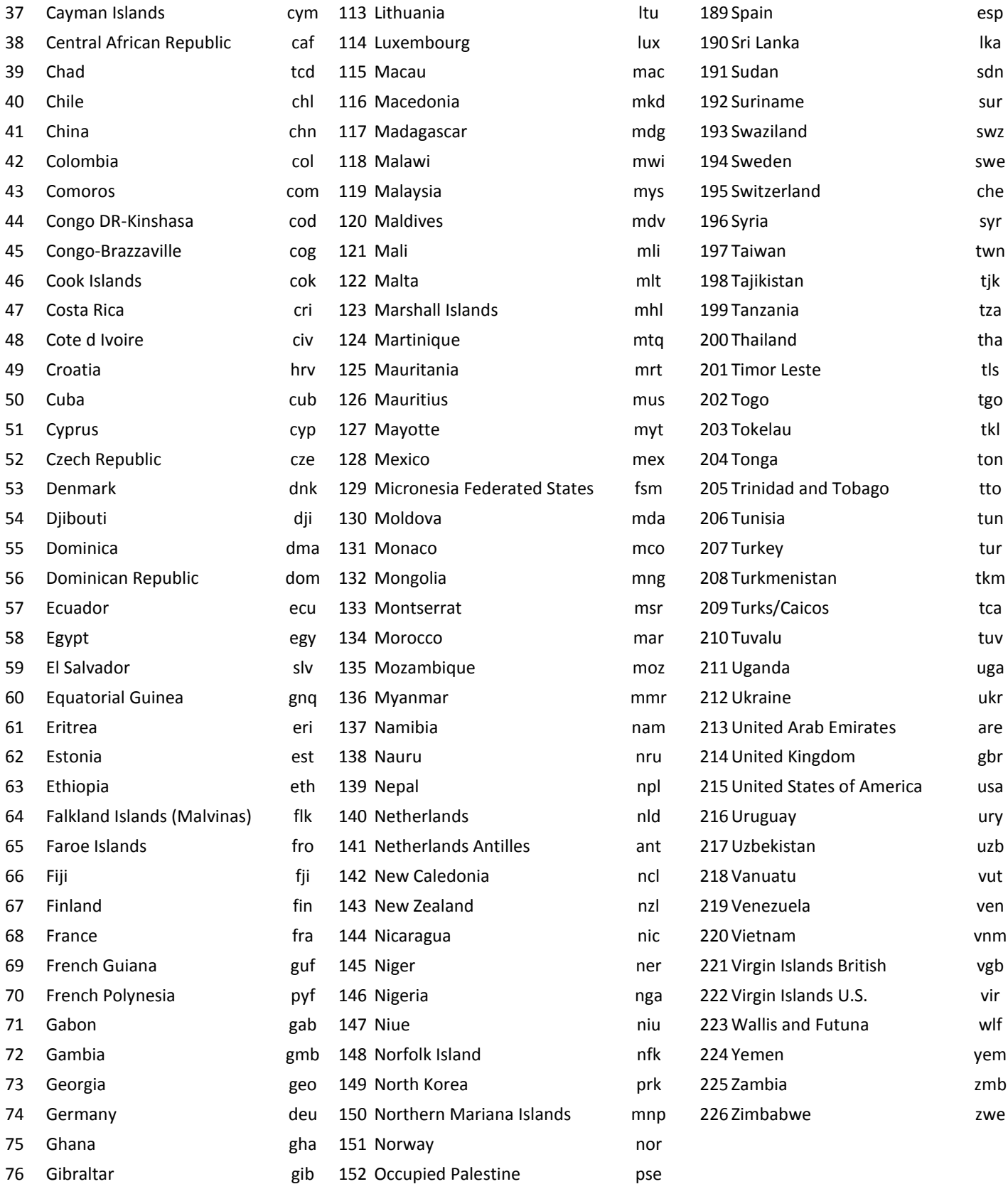

# **Table 7: Aggregated regions.**

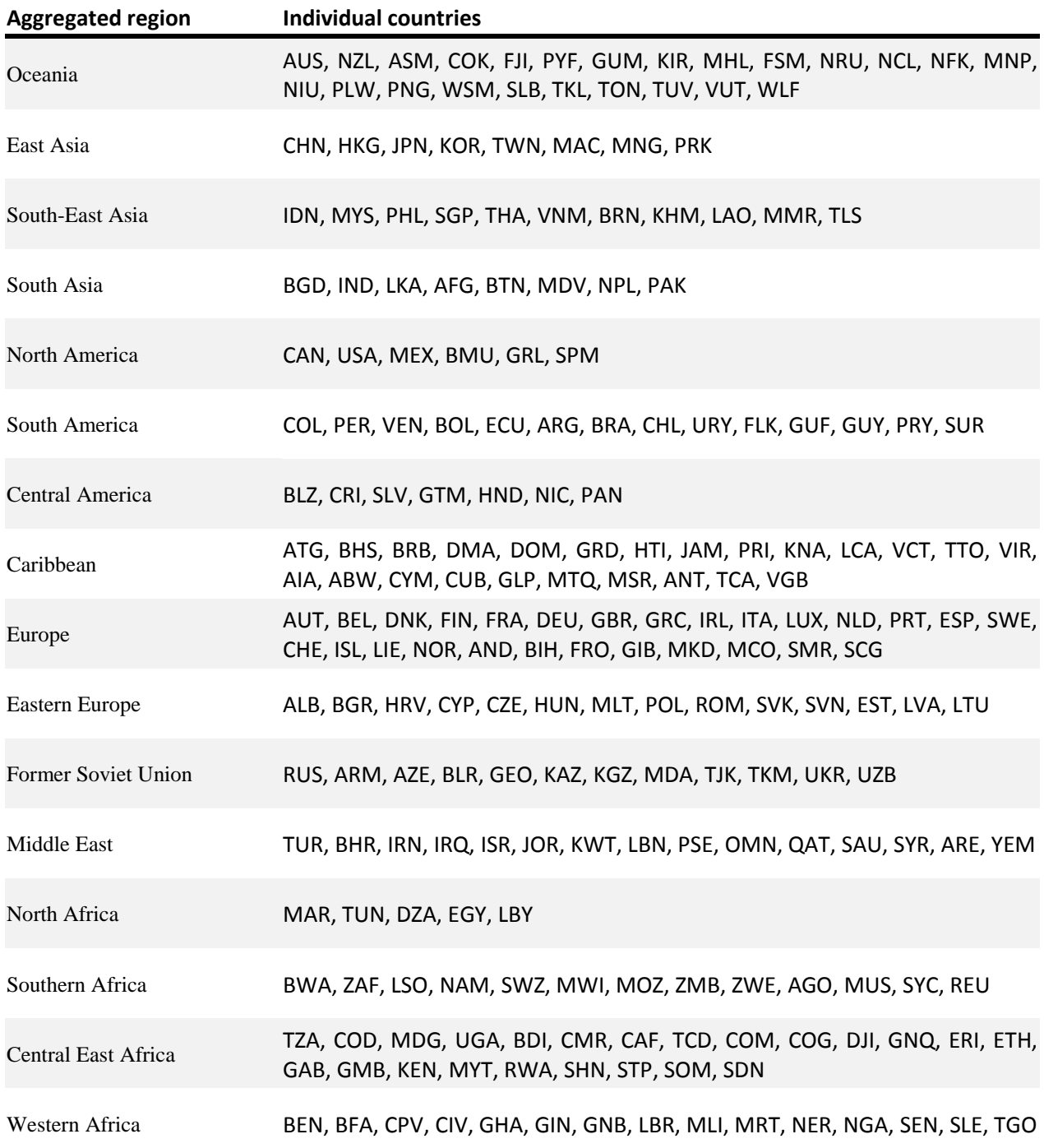

**7. Annex 2: How to use the baseline programs to obtain projections for a specific aggregation of the GTAP Data Base?**

#### **Structure of the programs**

The **src** folder contains the tablo files **aggproj.tab** and **qfactsup.tab** (and their executable version .axs, .axt. and .exe). **Aggproj.tab** reads projections for the 112 GTAP 7.1 regions and aggregates them into projections for a specific regional aggregation. **Qfactsup.tab** creates a matrix containing unskilled and skilled labor projections growth rates to shock the variable qfactup in the GDyn model (ENDW\*REG\*YRS dimensions).

The **in** folder contains the projections for the 112 GTAP 7.1 regions.

The **lcl** folder contains the file **sets.har** and years sets. **Sets.har** contains the regional mapping and the year sets contain the mappings from projections years to simulation years.

The **aggcmf** folder contains the command files calling data files and the executable version of **aggproj.tab**.

The **qfactcmf** folder contains the command files calling data files and the executable version of **qfactsup.tab**.

The **out** folder will contain the aggregated projections.

#### **What files do you have to worry about?**

The only files you need to change are the files **sets.har** and the year sets in the **lcl** folder.

#### **sets.har**

To aggregate the projections to a specific regional aggregation, you just need to create your new aggregation with GTAPAgg and replace **sets.har** by the new **sets.har** obtained from GTAPAgg. This file will contain the regional mapping from the 112 GTAP 7.1 regions to your new aggregation (header MAPR).

### **Year sets: years2100.har, yearsCEPII.har, years.har and yearsWEO.har**

Time periods can be aggregated into periods longer than one year by modifying the year sets. We chose to use different year sets according to the length of the time coverage of the projections:

- until 2100 for the UN population projections: **years2100.har**,
- until 2050 for the CEPII projections: **yearsCEPII.har**,
- until 2016 for the 2011 *World Economic Outlook* projections: **yearsWEO.har**,
- until 2030 for other projections: **years.har**.

The year set file called is defined in the corresponding command file.

For example, in **GDPweo.cmf** by the line:

```
file YRSET = in\yearsWEO.har;
```
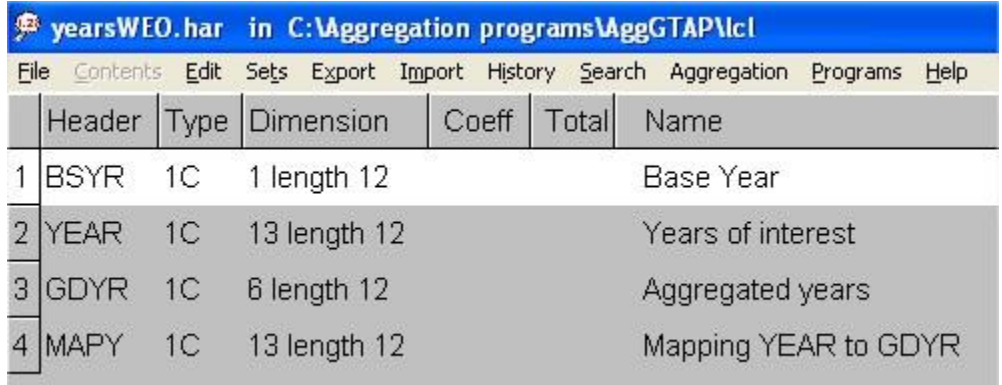

### **Figure 1: Contents of yearsWEO.har**

**yearsWEO.har** contains 4 arrays:

- the base year of the projections: header BSYR,
- the time coverage of the projections: header YEAR,
- the simulation years for GDyn: header GDYR,
- and the mapping from projections years to simulation years: MAPY.

GDYR only contains six years labels:

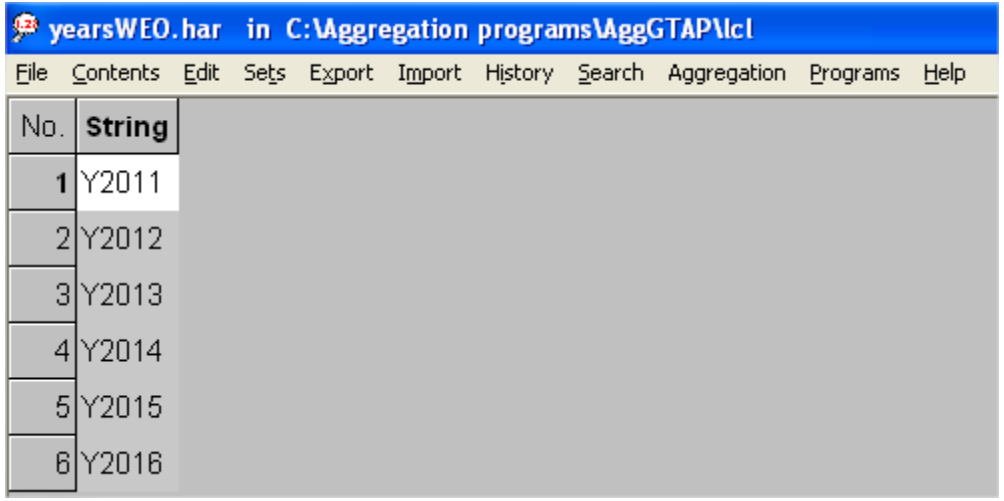

### **Figure 2: Header GDYR.**

The model will therefore run simulations during six periods – one 7-year period and five oneyear periods. Following RunDynam convention, the value under the label Y2011 will be the value of the shock to apply to move from the 2004 data to the 2011 data.

| P years WEO.har in C:\Aggregation programs\AggGTAP\lcl |  |  |  |                                                                           |      |
|--------------------------------------------------------|--|--|--|---------------------------------------------------------------------------|------|
|                                                        |  |  |  | File Contents Edit Sets Export Import History Search Aggregation Programs | Help |
| No.   String                                           |  |  |  |                                                                           |      |
| 1 Y2011                                                |  |  |  |                                                                           |      |
| 2 Y 2011                                               |  |  |  |                                                                           |      |
| 3 Y 2011                                               |  |  |  |                                                                           |      |
| 4 Y2011                                                |  |  |  |                                                                           |      |
| 5 Y2011                                                |  |  |  |                                                                           |      |
| 6 Y 2011                                               |  |  |  |                                                                           |      |
| 7 Y 2011                                               |  |  |  |                                                                           |      |
| 8 Y 2011                                               |  |  |  |                                                                           |      |
| 9 Y 2012                                               |  |  |  |                                                                           |      |
| 10 Y2013                                               |  |  |  |                                                                           |      |
| 11 Y2014                                               |  |  |  |                                                                           |      |
| 12 Y 2015                                              |  |  |  |                                                                           |      |
| 13 Y 2016                                              |  |  |  |                                                                           |      |

**Figure 3: Header MAPYR**

In MAPYR, the eight first elements of YEARS are mapped to the element "Y2011" of GDYR.

The only arrays that you need to modify are GDYR and MAPYR. For example, if you want to run the simulations during two six-year periods – from 2004 to 2010 and from 2010 to 2016 – you need to modify GDYR and MAPYR to obtain:

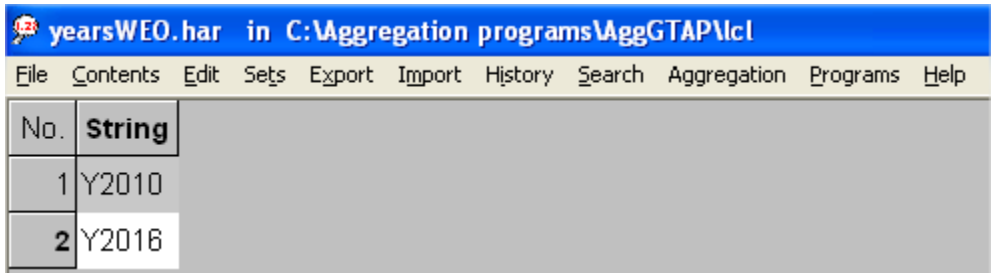

## **Figure 4: New header GDYR.**

|                |               |  | P years WEO.har in C:\Aggregation programs\AggGTAP\Icl |  |  |  |  |                                                             |          |      |  |
|----------------|---------------|--|--------------------------------------------------------|--|--|--|--|-------------------------------------------------------------|----------|------|--|
| Eile           |               |  |                                                        |  |  |  |  | Contents Edit Sets Export Import History Search Aggregation | Programs | Help |  |
| No.            | <b>String</b> |  |                                                        |  |  |  |  |                                                             |          |      |  |
| 1              | Y2010         |  |                                                        |  |  |  |  |                                                             |          |      |  |
| $\overline{2}$ | Y2010         |  |                                                        |  |  |  |  |                                                             |          |      |  |
|                | 3 Y 2010      |  |                                                        |  |  |  |  |                                                             |          |      |  |
|                | 4 Y2010       |  |                                                        |  |  |  |  |                                                             |          |      |  |
|                | 5 Y 2010      |  |                                                        |  |  |  |  |                                                             |          |      |  |
|                | 6 Y 2010      |  |                                                        |  |  |  |  |                                                             |          |      |  |
| 7              | Y2010         |  |                                                        |  |  |  |  |                                                             |          |      |  |
|                | 8 Y 2010      |  |                                                        |  |  |  |  |                                                             |          |      |  |
|                | 9 Y 2016      |  |                                                        |  |  |  |  |                                                             |          |      |  |
|                | 10 Y 2016     |  |                                                        |  |  |  |  |                                                             |          |      |  |
| 11             | Y2016         |  |                                                        |  |  |  |  |                                                             |          |      |  |
|                | 12 Y2016      |  |                                                        |  |  |  |  |                                                             |          |      |  |
|                | 13 Y 2016     |  |                                                        |  |  |  |  |                                                             |          |      |  |

**Figure 5: New header MAPYR.**

### **How do you run the aggregation?**

You just need to open a DOS box in the aggregation programs directory, type aggGTAP and press ENTER to launch the batch file **aggGTAP.bat** to obtain projections for your specific aggregation in the **out** folder. It will also produce the two log files: **agg.log** and **qfactsup.log** in the **aggGTAP** folder.

The aggregated projections header array files contain four arrays:

- GROWA: yearly projections growth rates,
- GROW: projections growth rates for aggregation years,
- VALU: yearly projections values,
- SUMM: summary array of the projections.

SUMM contains the yearly projections growth rates (METH  $=$  agg), the number of countries which had to be filled or extrapolated (METH  $=$  flag) and the total numbers of countries in the aggregated region (METH =  $NoCTRY$ ).